**Erweiterung der Raumtransformationen** 

## **Modellierung eines Betonsteins Example 19 Forum für Geometrie**

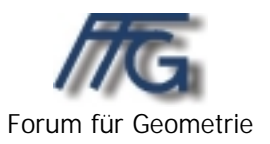

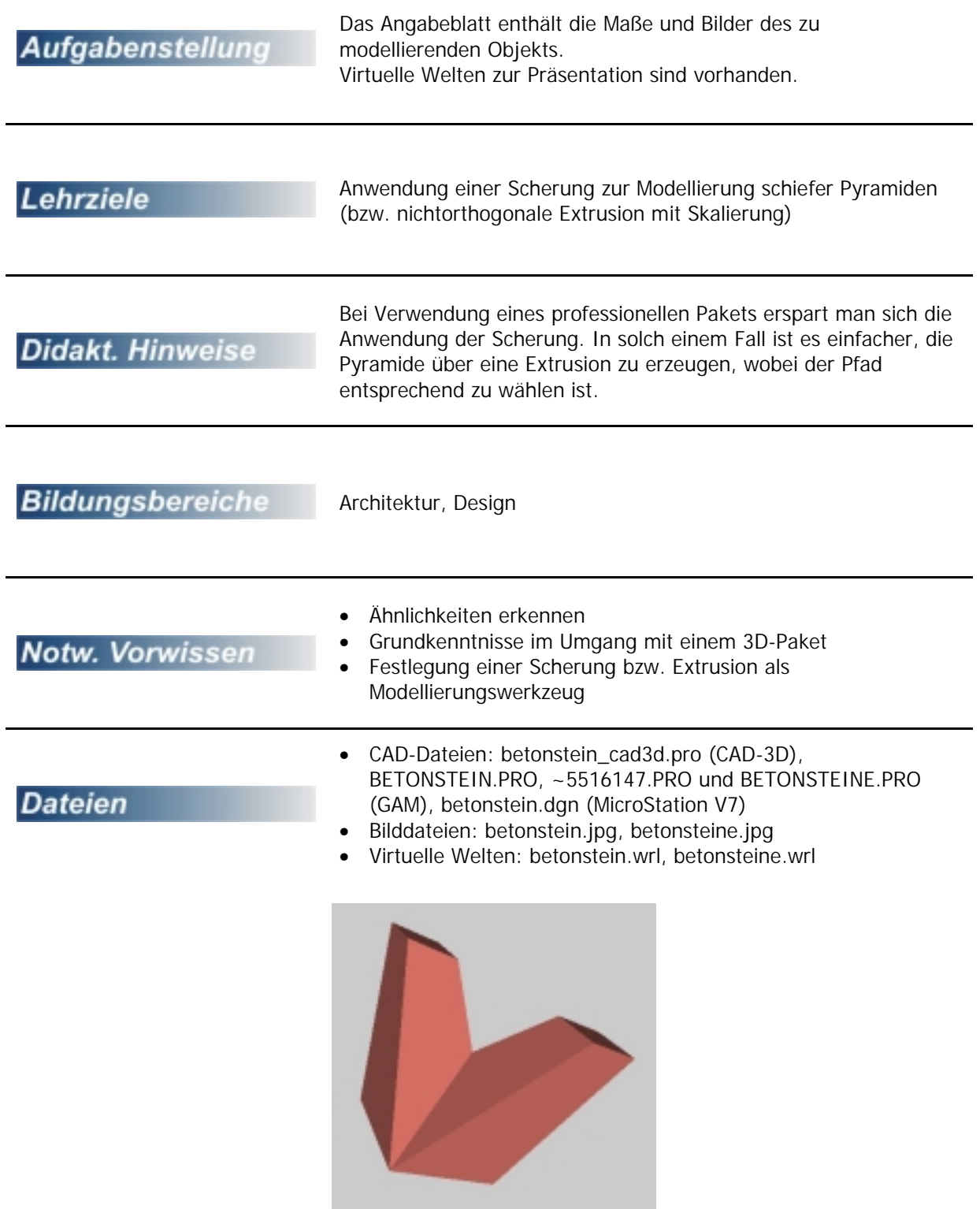

## **Modellierung eines Betonsteins**

Ein Betonstein, wie wir ihn im rechten Bild sehen, besteht aus zwei kongruenten schiefen Pyramidenstümpfen.

Dieses Objekt ist zu modellieren, und anschließend ist mehrere solcher Steiner zu einer Wand zusammenzusetzen.

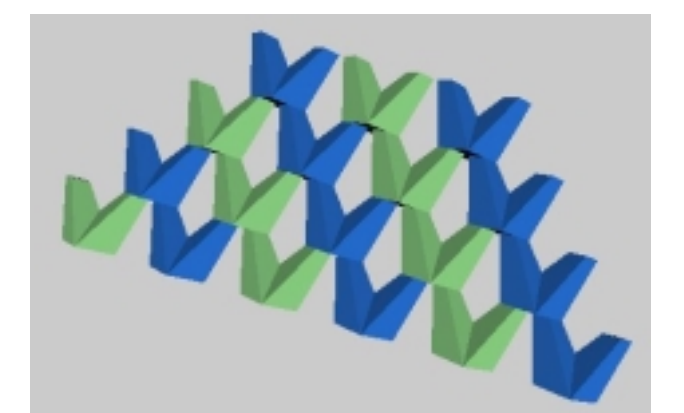

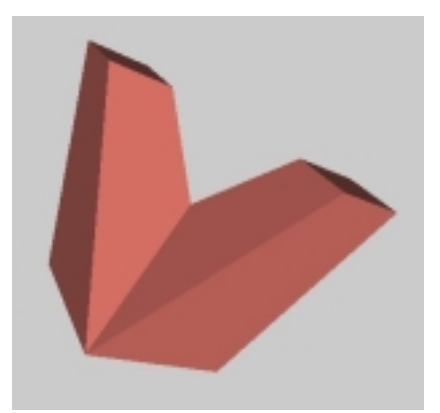

*z*'' Die geforderten Abmessungen des Objekts kann man der Angabefigur entnehmen!

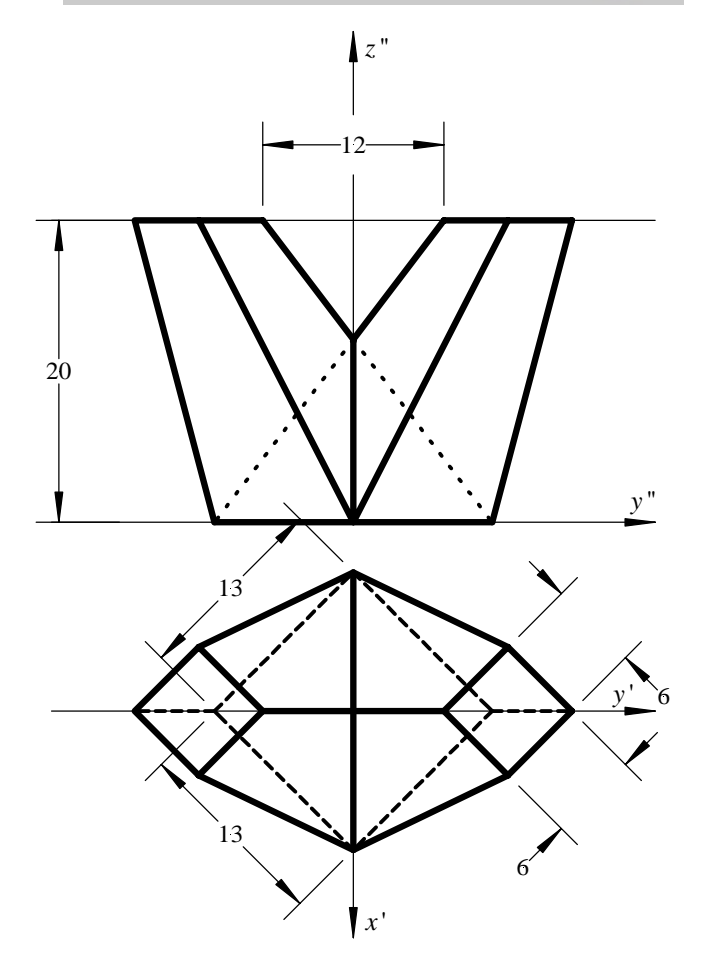

## **Lösungsvorschlag für die Modellierung mit CAD-3D**

Um dieses Beispiel mit CAD-3D lösen zu können, muss man die Pyramidenhöhe kennen. Diese kann man aus der Gleichung  $h : 6 = (h + 20) : 13$  berechnen.

Auf den Pyramidenstumpf üben wir eine perspektive Affinität aus:

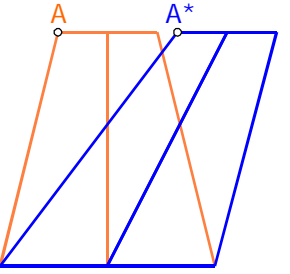

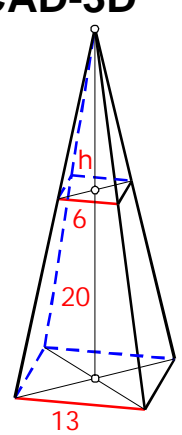

Als Urpunkt snapen wir den Punkt *A* ein, und als Bildpunkt geben wir die Koordinaten von *A*\* ein:  $A^* = (0|6|20)$ . Als Fixpunktebene legen wir  $\pi_1$  fest.

## **Lösungsvorschlag für die Modellierung mit MicroStation**

Zuerst zeichnet man das Basisquadrat in der Ebene π<sub>1</sub>. Über den Befehl Extrudieren erstellt man unter Benützung der unten sichtbaren Einstellungen den Betonstein.

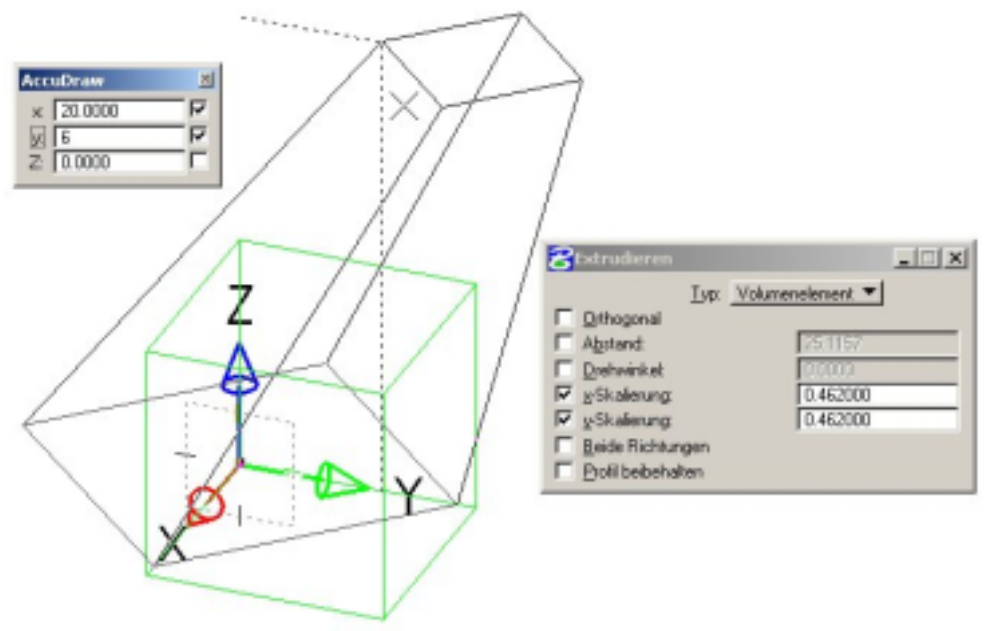